### **ENVISIONING A GEOLOGIC DATABASE UTOPIA: IS LIFE IN A POST GIS – OR POSTGIS – WORLD ANY BETTER?**

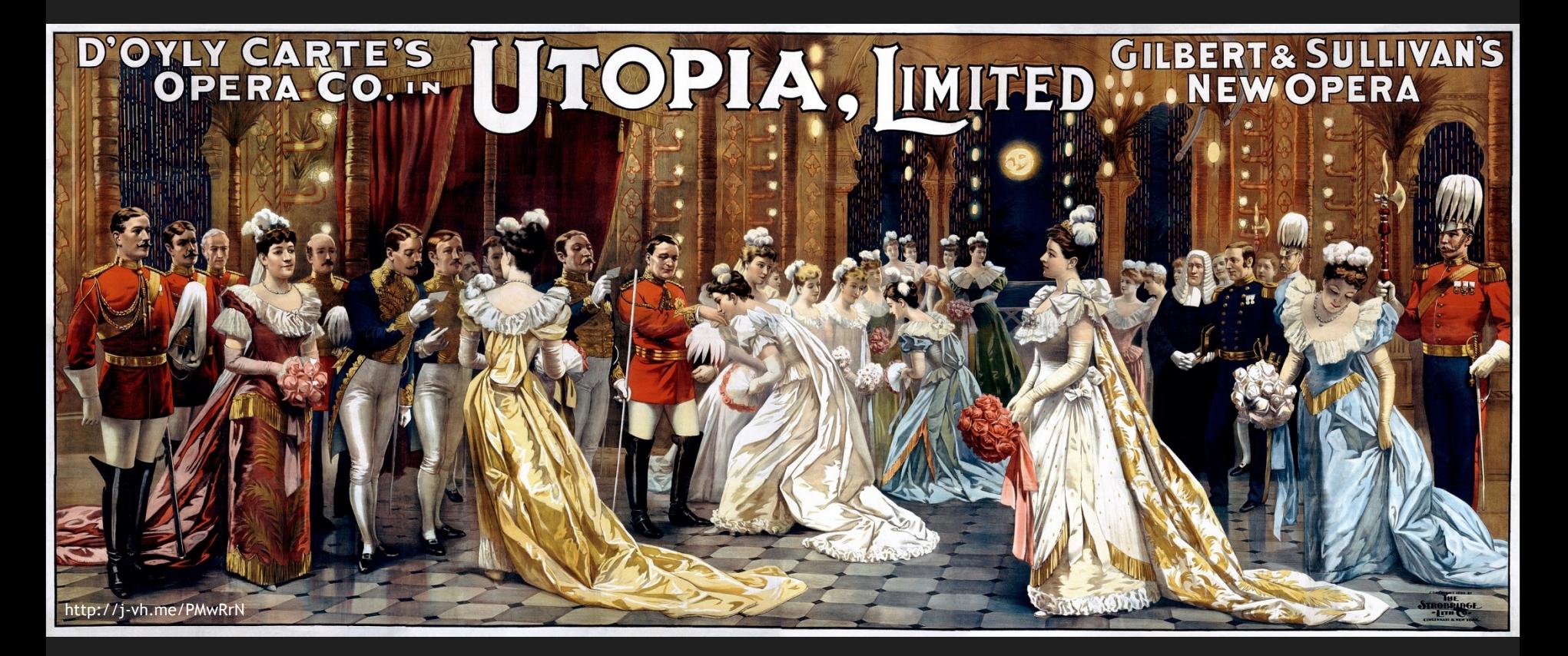

**John Van Hoesen Associate Professor, Green Mountain College**

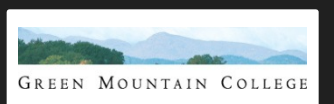

## "GIS is not as simple as it used **to be."** - Thierry Gregorius

As part of my job in the global energy industry I meet a lot of geoscientists. Highly passionate about all aspects of earth science, they're geologists, geophysicists, or environmental scientists. They use GIS daily but don't consider themselves to be GIS professionals any more than they are Excel or software professionals. For them, GIS is a means to an end

When one geoscientist recently said that "GIS is not as simple as it used to be", it pretty much summed up the mood I'm picking up in a lot of places. The state of GIS, data and IT are a big frustration. The geoscience community has been using geospatial tools for decades, but the issues they face with GIS have remained unchanged – in fact, they're getting worse.

# **COMPLAINTS**

- **Proliferation of data formats**
- **Interoperability**
- **Conversion tools**
- **Multitude of data sources**
- **Complexity of interfaces**
- **Required add-ons**
- **Lack of flexible data models**
- **Analytical tools for 'messy' data**

**\*.shp, \*.kml, \*.csv, \*.tab, \*.asc, \*gdb, \*.e00, \*.geojson etc**

**FME, GDAL, GeoKettle**

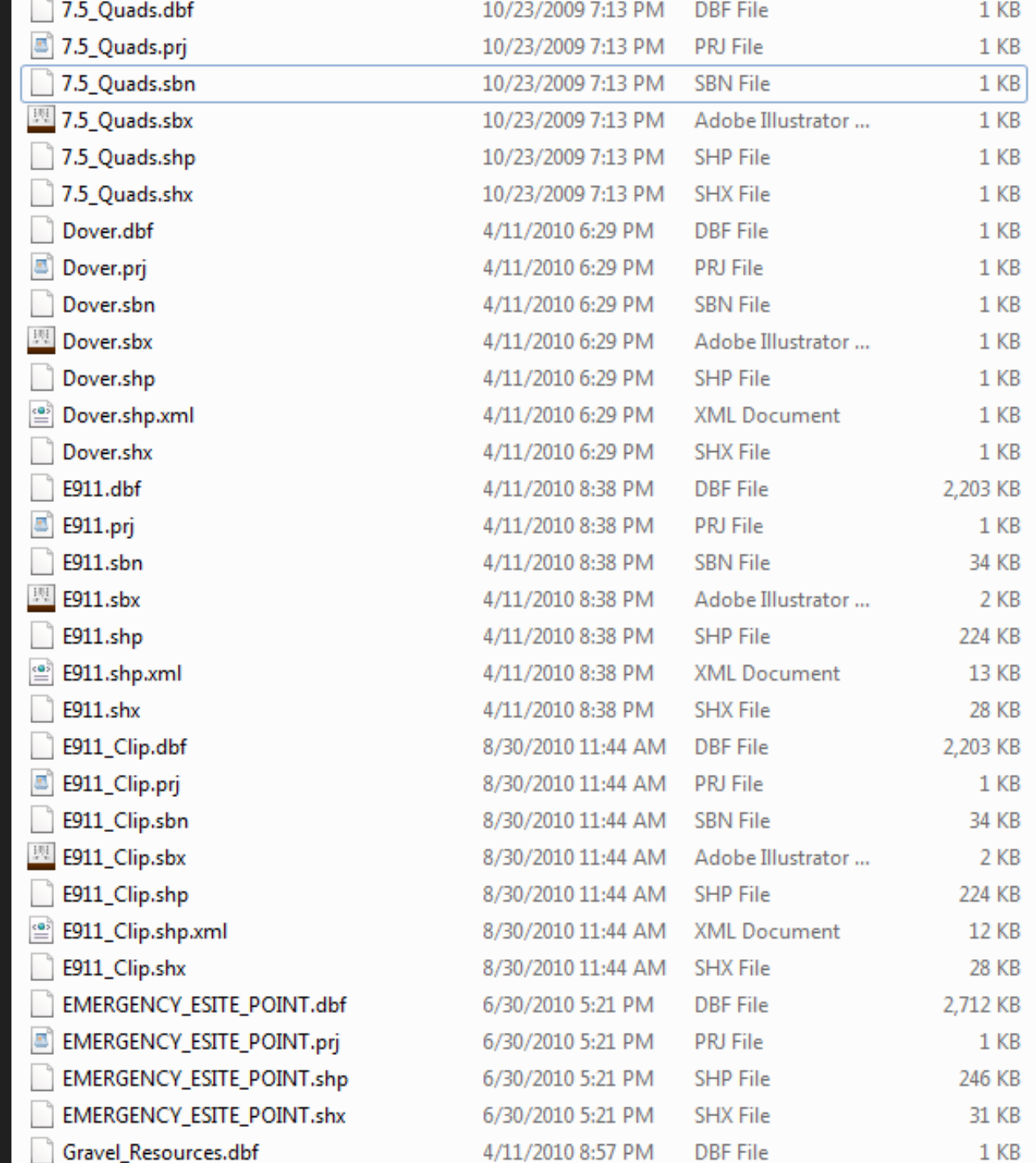

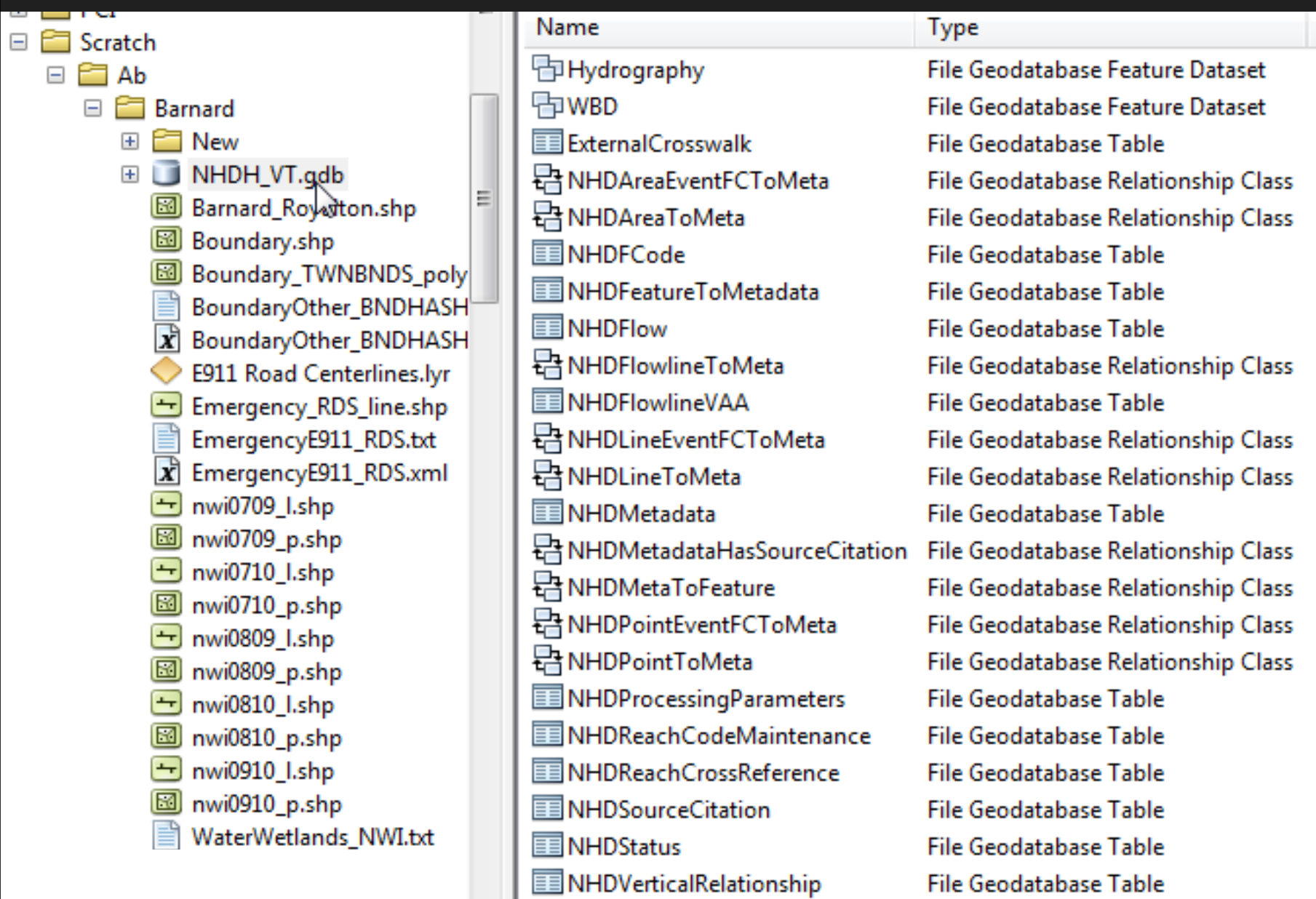

뮵 NHDWaterbodyToMeta

File Geodatabase Relationship Class

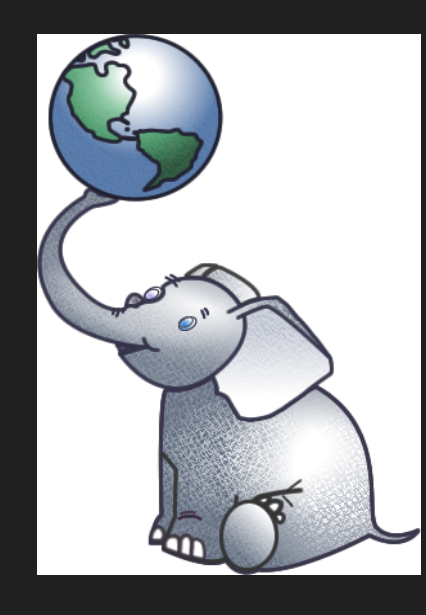

http://j-vh.me/PMIyyG

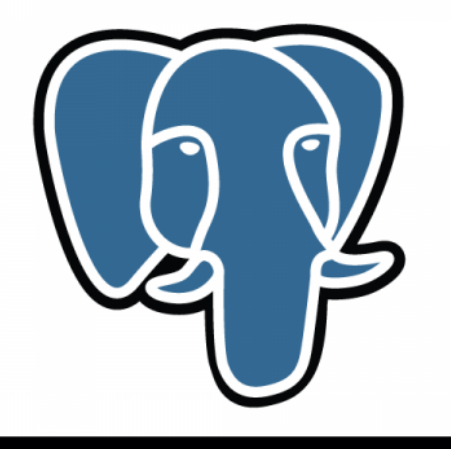

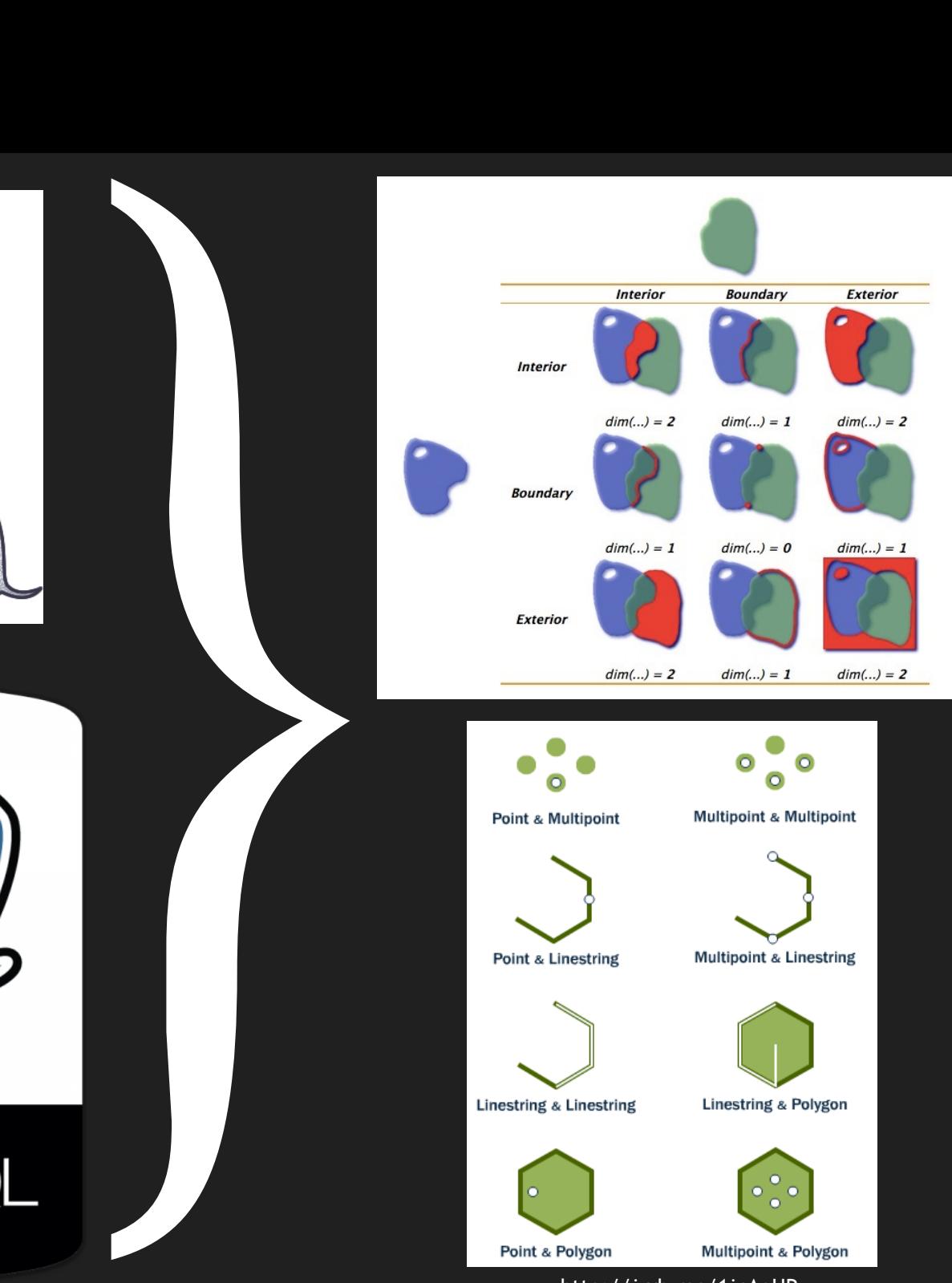

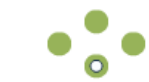

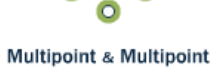

 $\circ$ 

 $\bullet$ 

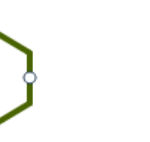

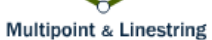

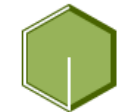

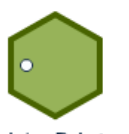

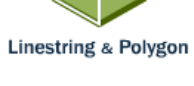

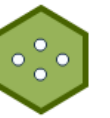

Multipoint & Polygon

http://j-vh.me/1jcAqUP

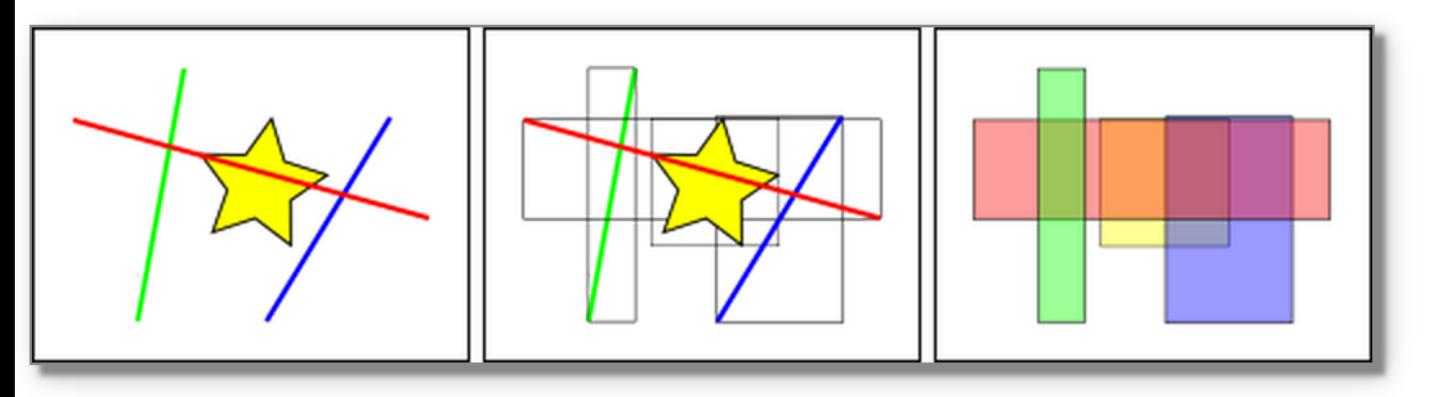

In the figure above, the number of lines that intersect the yellow star is one, the red line. But the bounding boxes of features that intersect the yellow box is two, the red and blue ones.

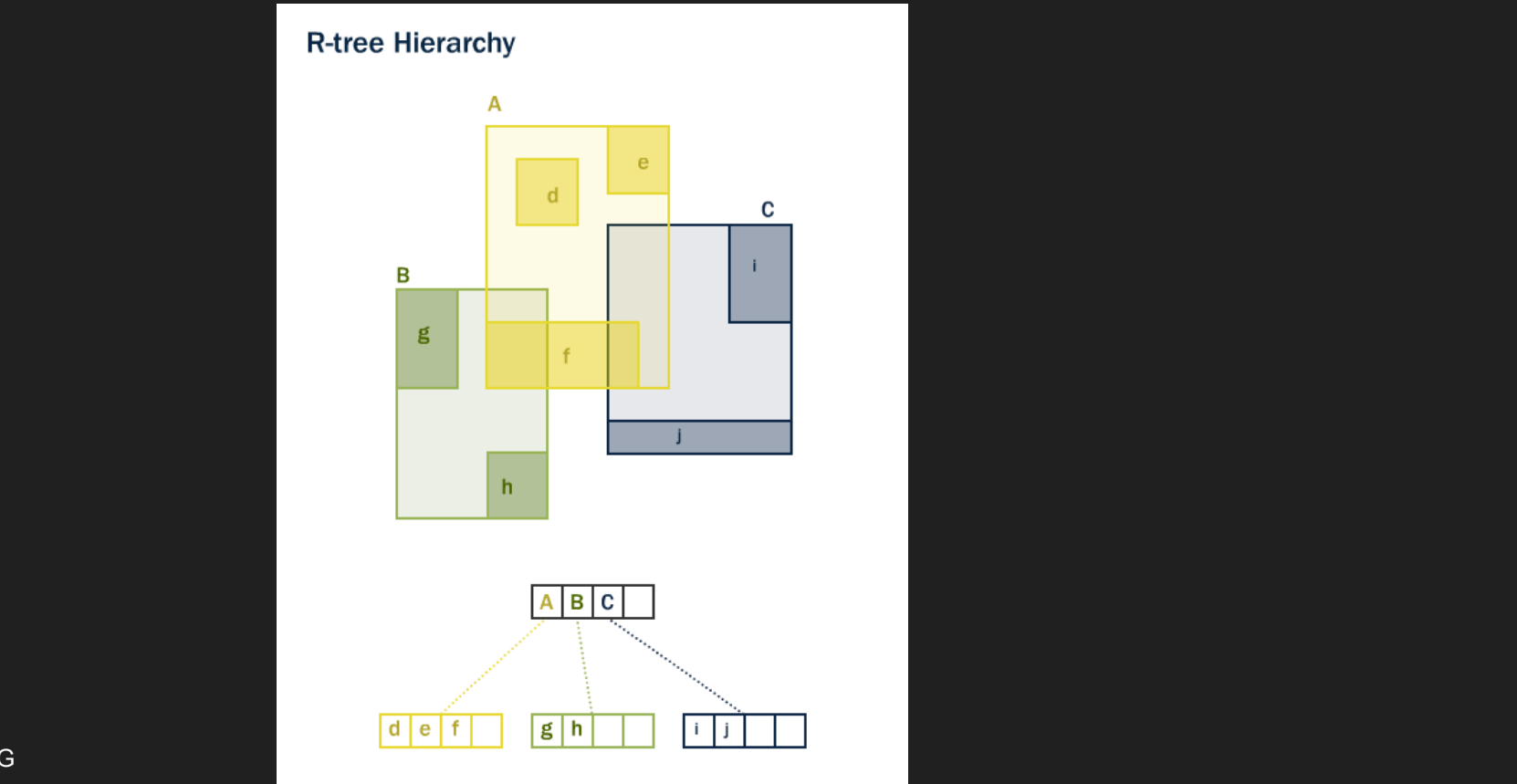

http://j-vh.me/OulkfG

"How many wells terminate in a specific bedrock type, are within 1,000 meters of a specific fault plane and have a yield of > 50gpm"

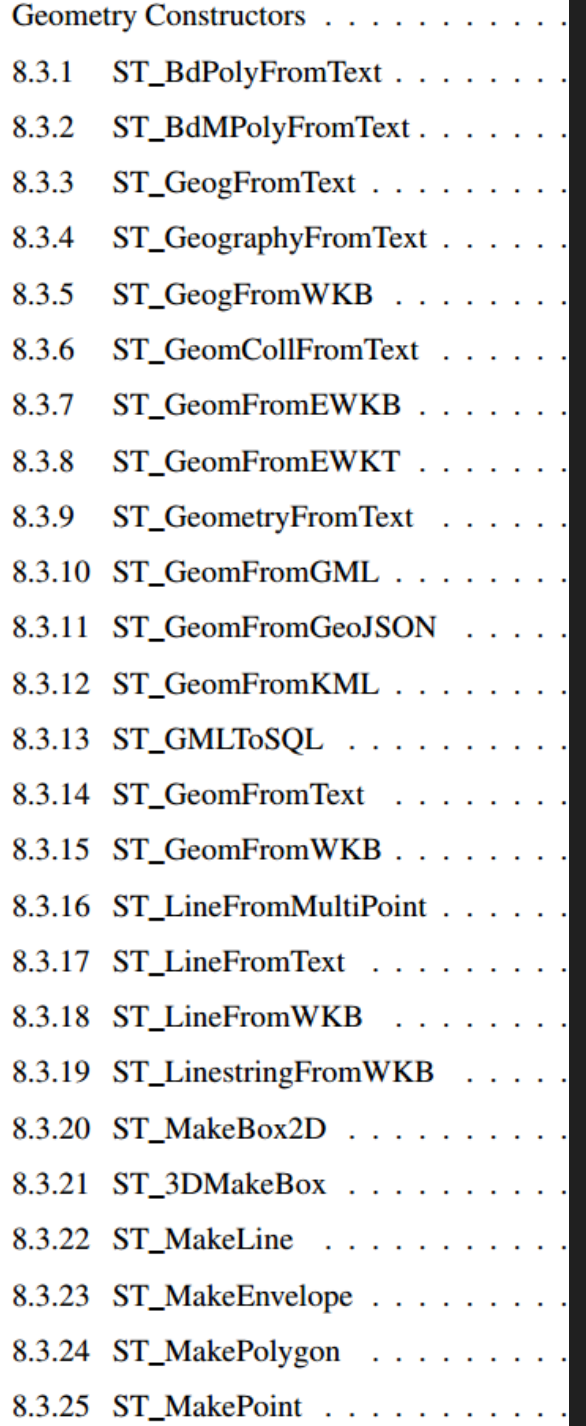

8.3

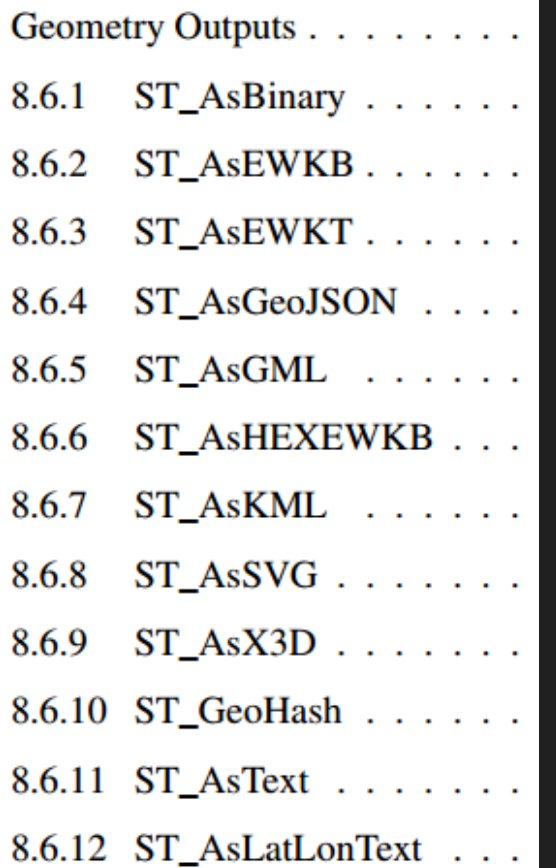

8.6

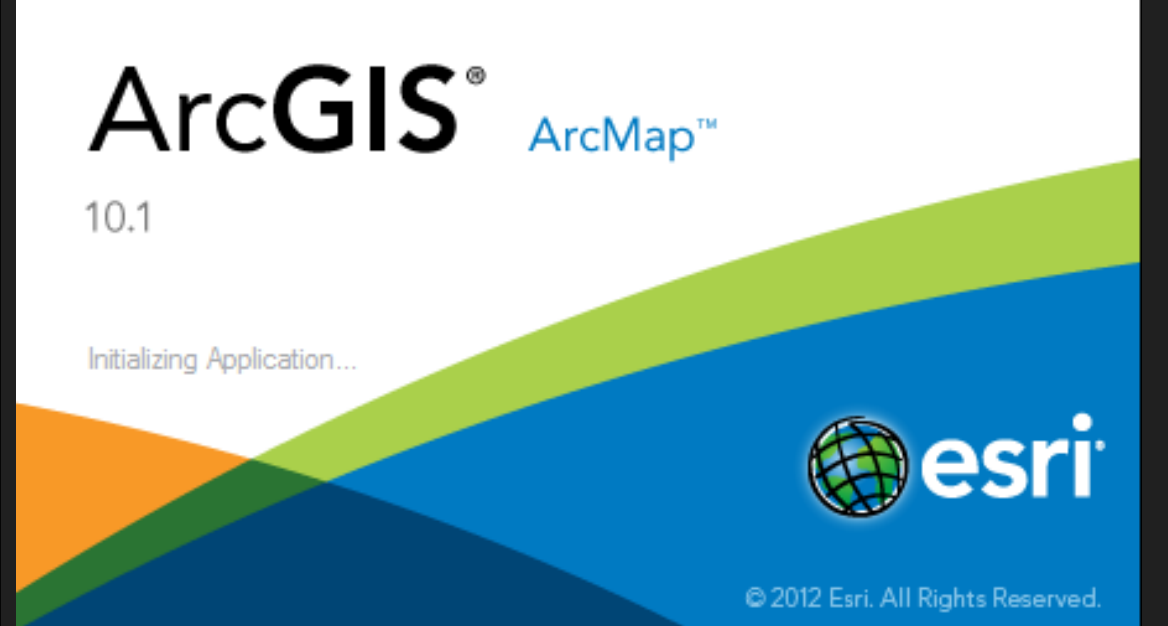

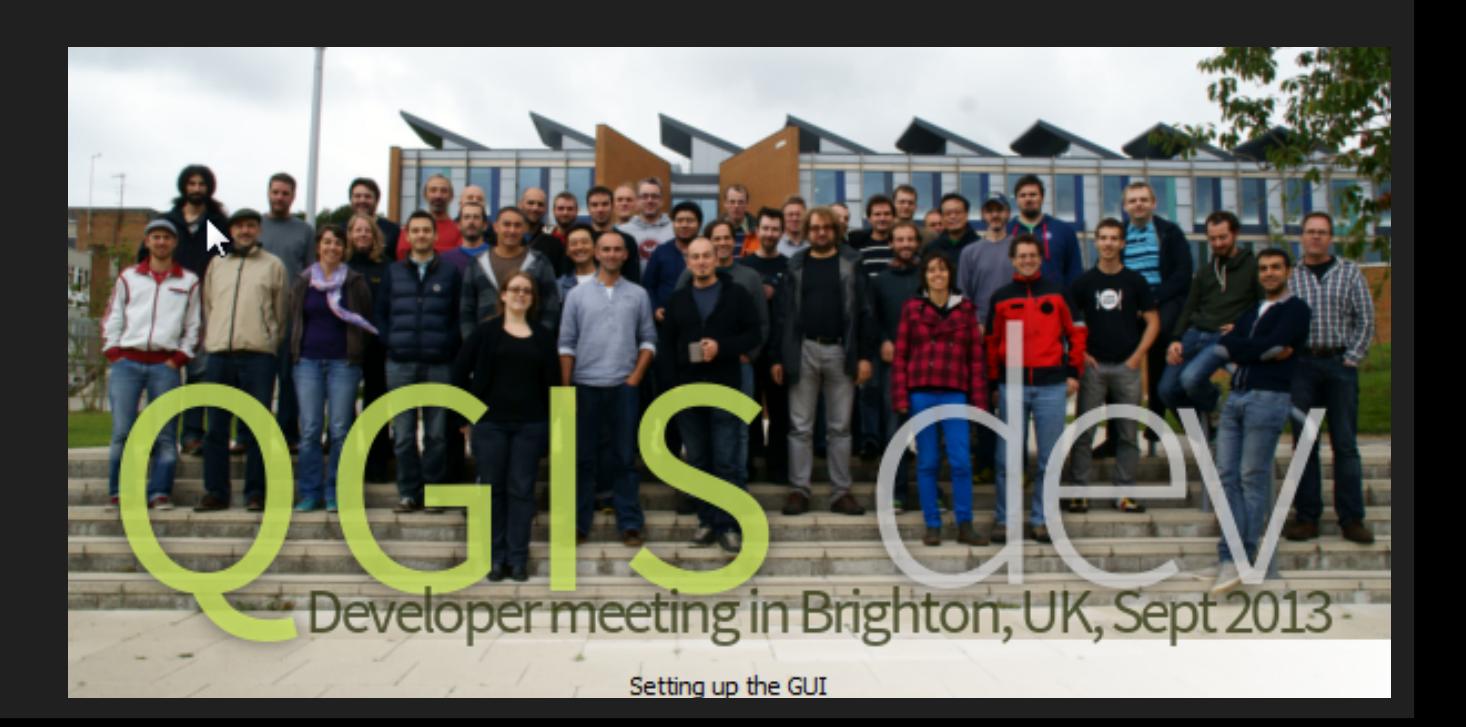

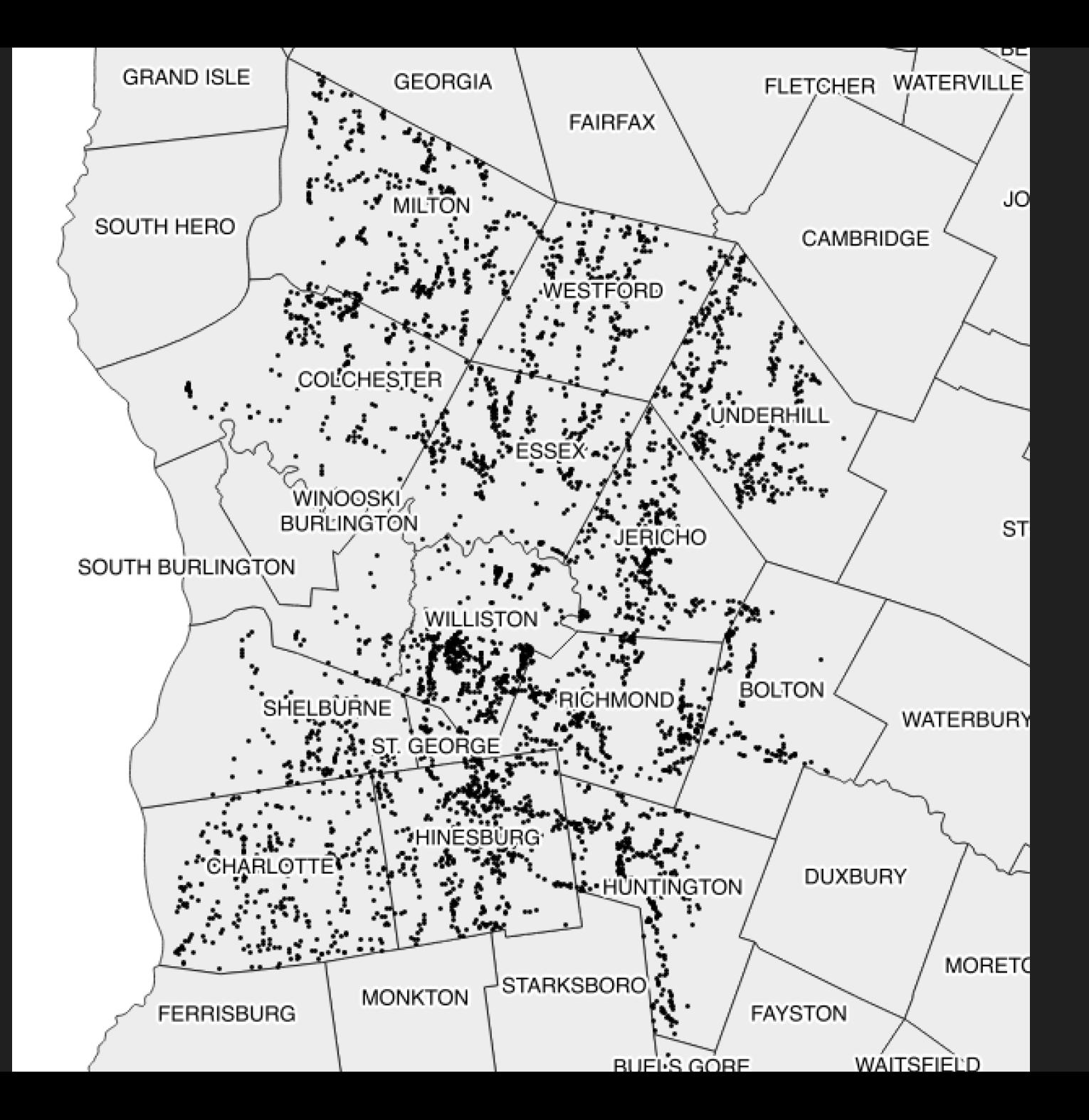

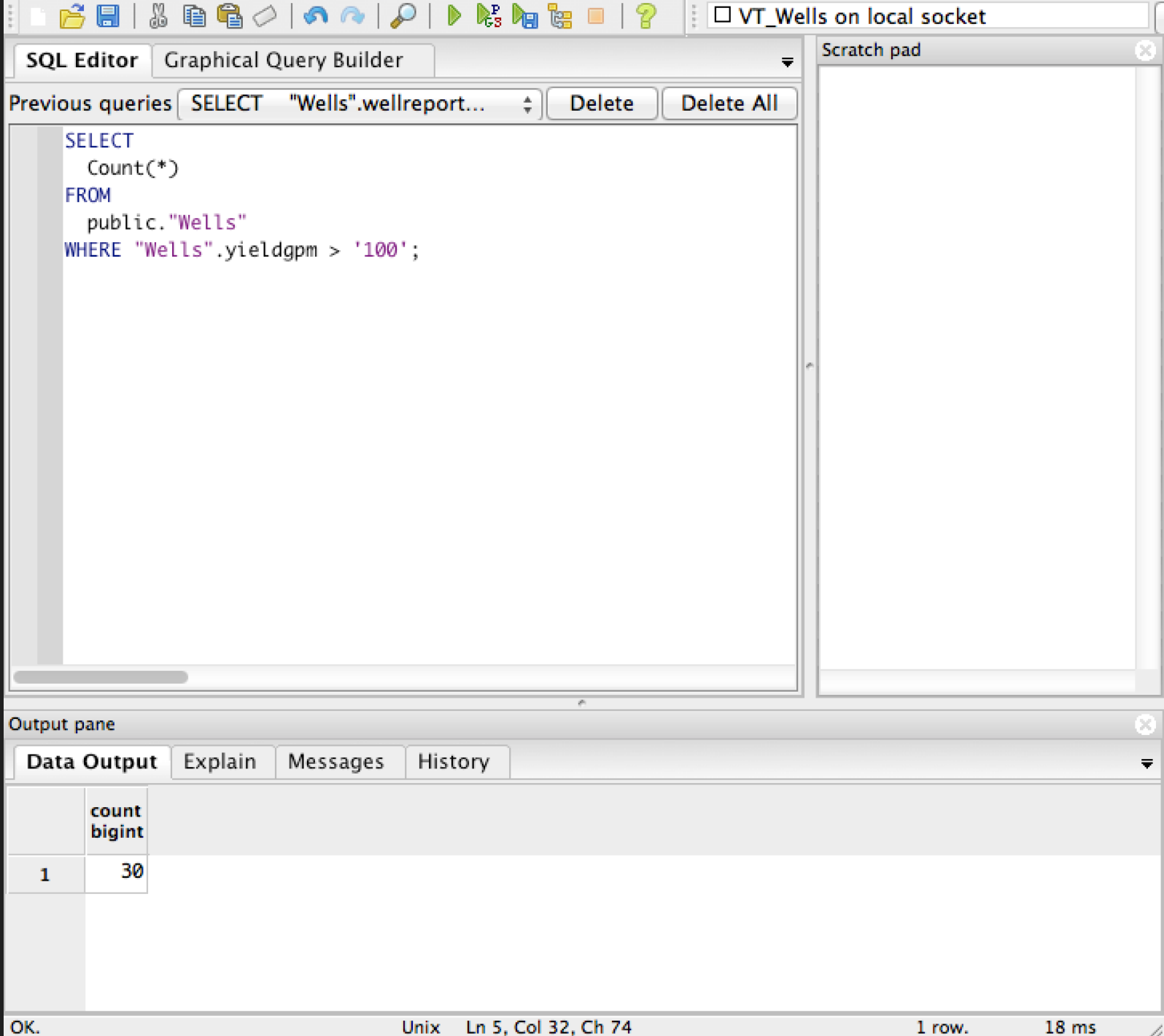

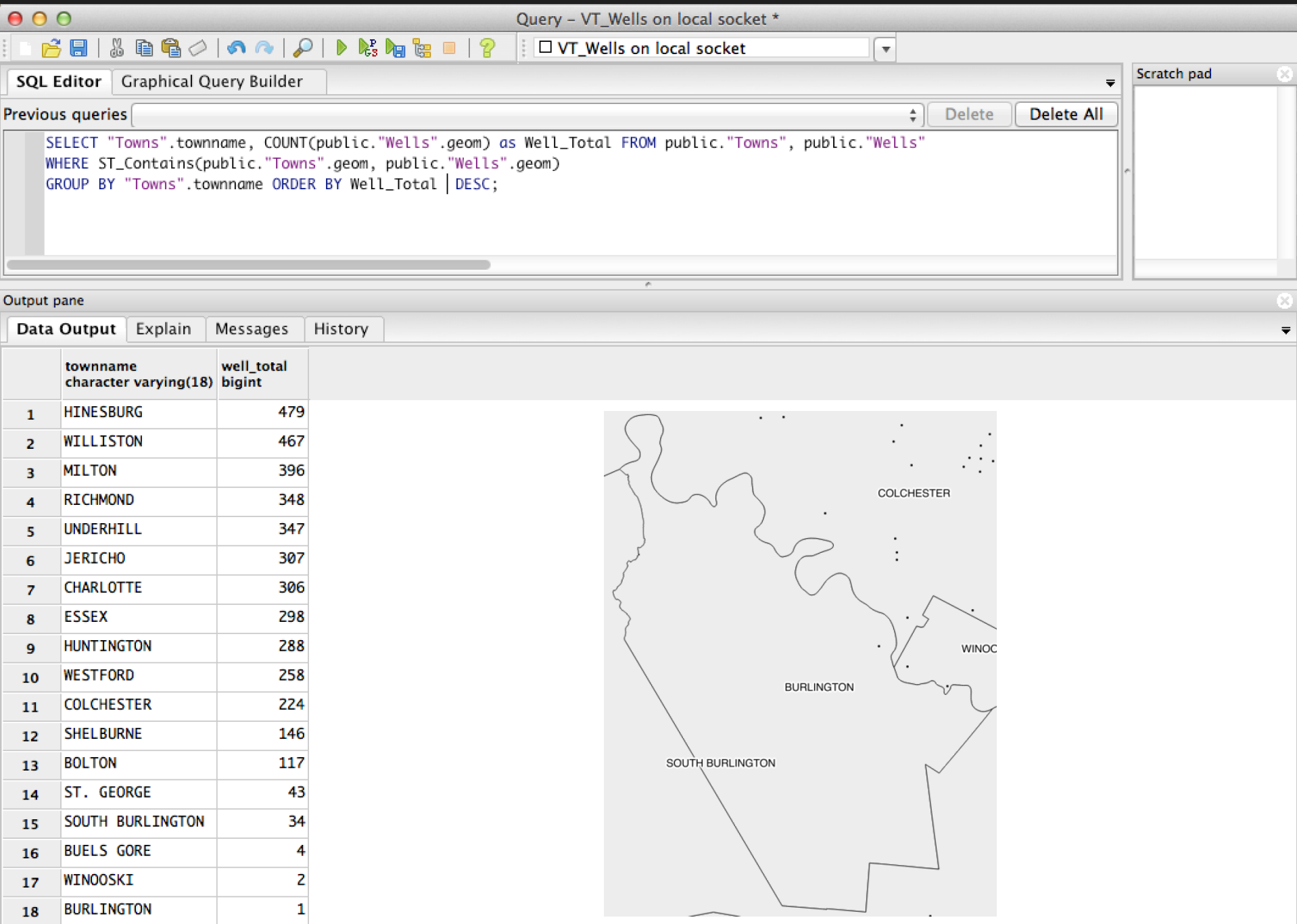

#### **CREATE VIEW vt\_well\_buffer AS** SELECT id, ST\_BUFFER(geom, 100) AS geom FROM public."Wells";

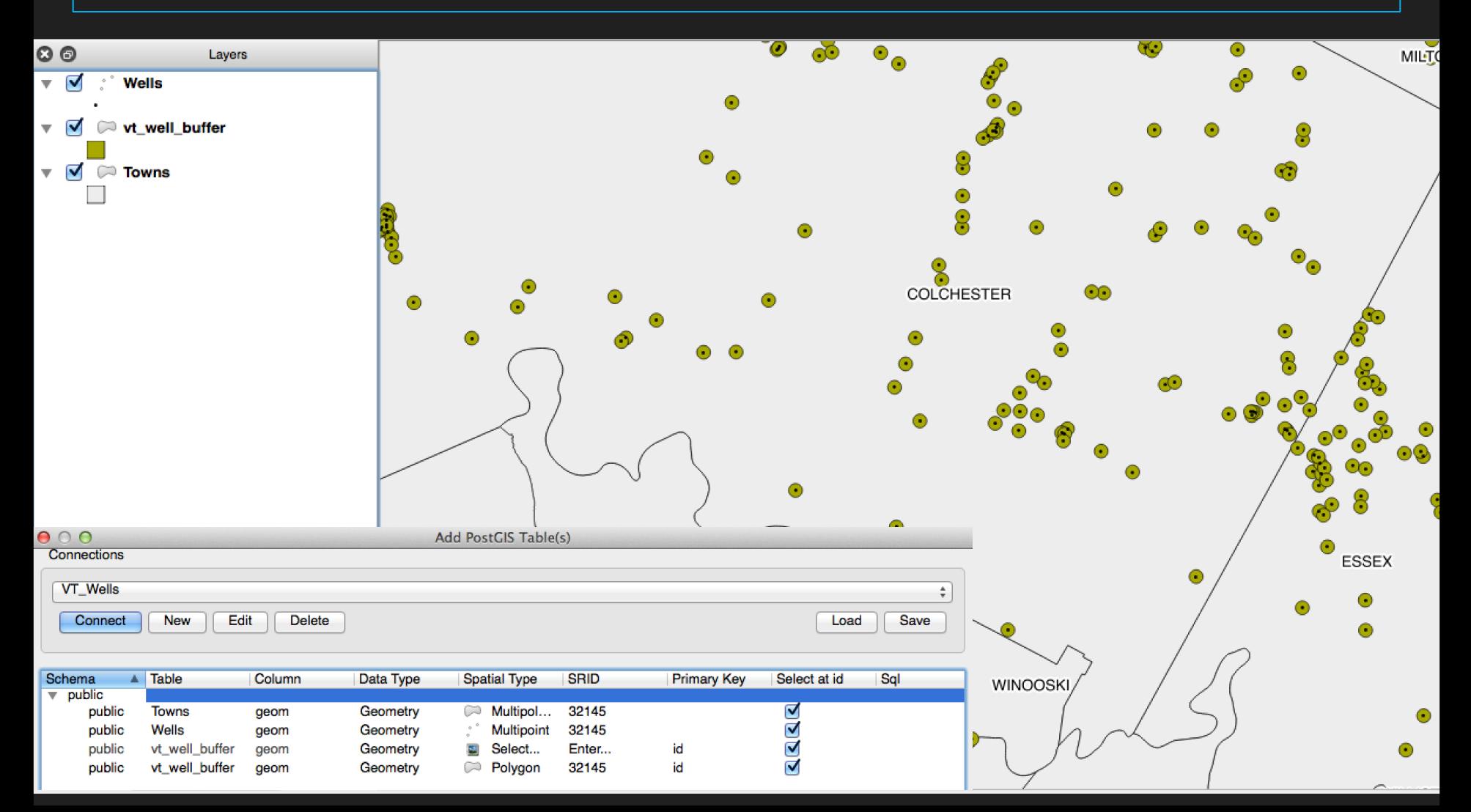

#### CartoDB:

http://vanhoesenj.cartodb.com/api/v2/sql?q=SELECT \* FROM gsa

#### PGSQL2SHP:

pgsql2shp -f <path to new shapefile> -g <geometry column name> \ -h <hostname> -U <username> "<query>"

#### RASTER2PGSQL:

raster2pgsql raster\_options\_go\_here raster\_file someschema.sometable > out.sql

SPIT or Database Manager: Export directly

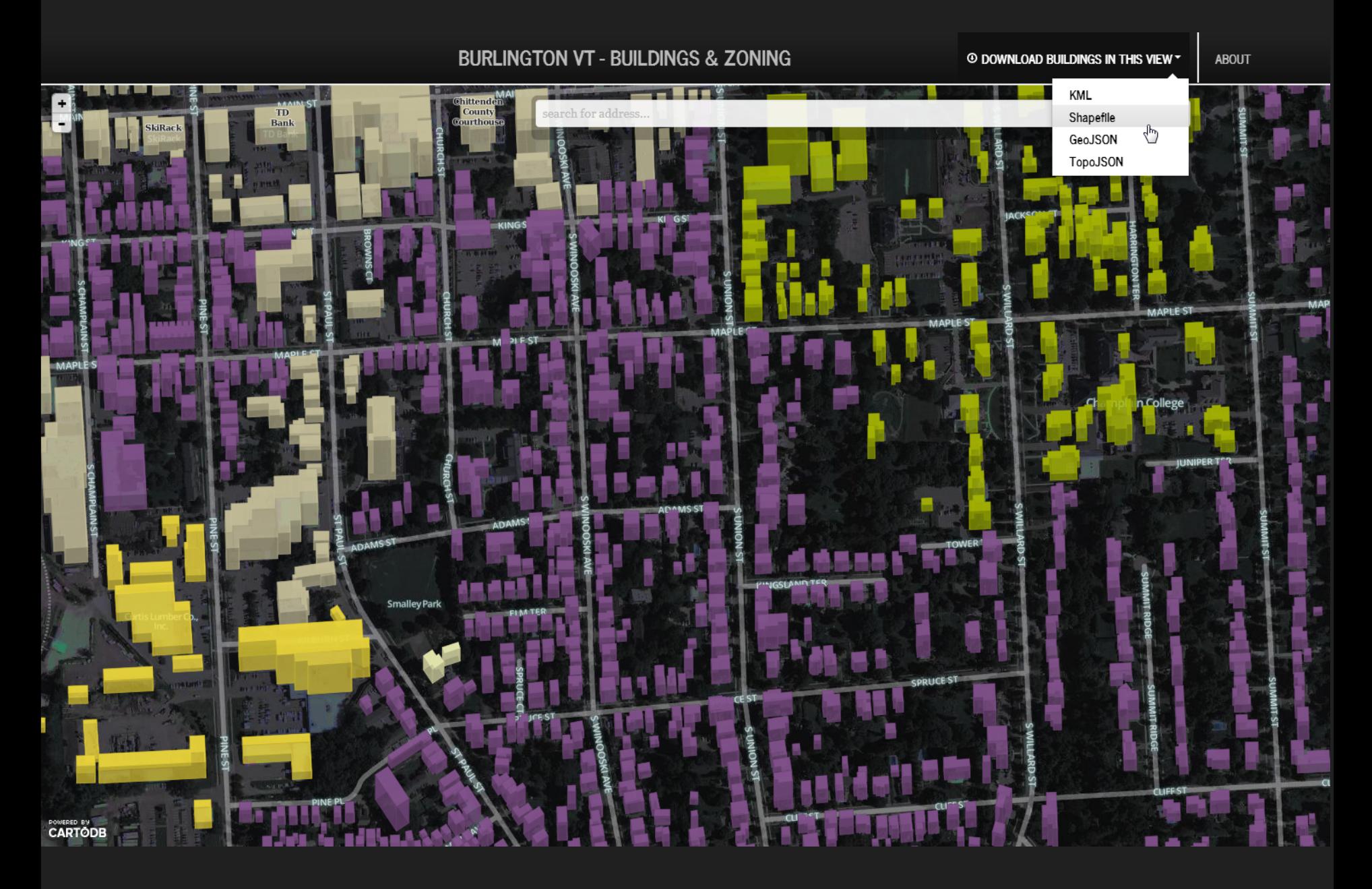

http://j-vh.me/1gyutcZ

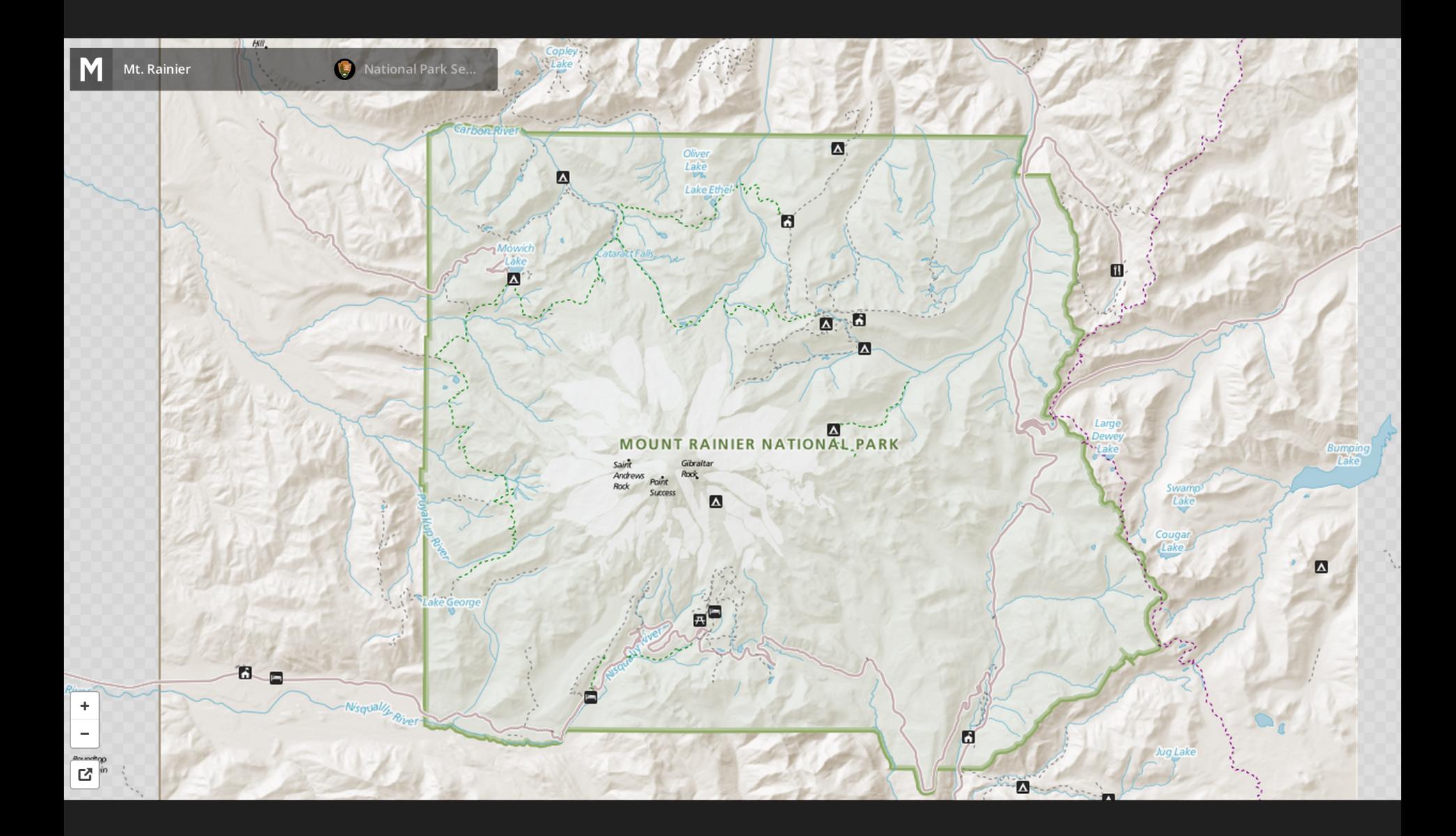

#### **NGMDB Data Portal (Phase 3)** Other servers can query portal using WxS services which NGMDB Portal ingests interchange result in GeoSciML output format and caches map data for speedy web delivery User browses NGMDB Portal, which provides integrated view of map data from states with Geolex and Map Catalog entries, linking back PostGIS to the State Survey Website for original data. (geologic attributes) **NGMDB Portal server** Mapserver software handles map images and queries End user Interchange format is **≋USGS AASG** generated (e.g. GeoSciML) **E** Form On **START:** Use Import Tool to tag map units with Controlled Vocabulary Data provider State Geological Surveys MapCatalog And Geolex

Code Example 1: PostGIS SQL query to produce GeoSciML-portrayal view for map unit polygons.

```
CREATE TABLE sde.geologicunitview As
\mathbf{1}SELECT
2
  mup.objectid as objectid,
3
  mup.mup id AS identifier,
4
  dmu.description AS name,
5
  mup.notes AS description,
6
7
  'Geologic Unit':: text AS "geologicUnitType",
                                                         \gamma'Not Specified':: text AS rank,
8
  polyextattr.lith6name AS lithology,
9
10 dmu.age AS "geologicHistory",
11 (datasources.source::text || ' '::text) || datasources.notes AS source,
12 'http://.../cgi/geologicunittype/0008'::text AS "geologicUnitType uri",
13 polyextattr. lithuri AS "representativeLithology uri",
14 polyextattr.ageuri AS "representativeAge uri",
15 mapunitages.ageyoungerterm AS "representativeLowerAge uri",
16 mapunitages.ageolderterm AS "representativeUpperAge uri",
17 'http://www.opengis.net/def/nil/OGC/0/missing'::text AS specification uri,
18 'http://catalog.usgin.org/geoportal/...'::text AS metadata uri,
19 mup.mapunit AS "genericSymbolizer",
20 shape:: geometry as shape
21 FROM mapunitpolys AS mup
22 LEFT JOIN polyextattr ON mup.mapunitpolys id = polyextattr.ownerid
23 LEFT JOIN datasources ON mup.datasourceid = datasources.datasources id
24 LEFT JOIN descriptionofmapunits as dmu ON mup.mapunit = dmu.mapunit
25 LEFT JOIN mapunitages ON mup.mapunit = mapunitages.mapunit;
```
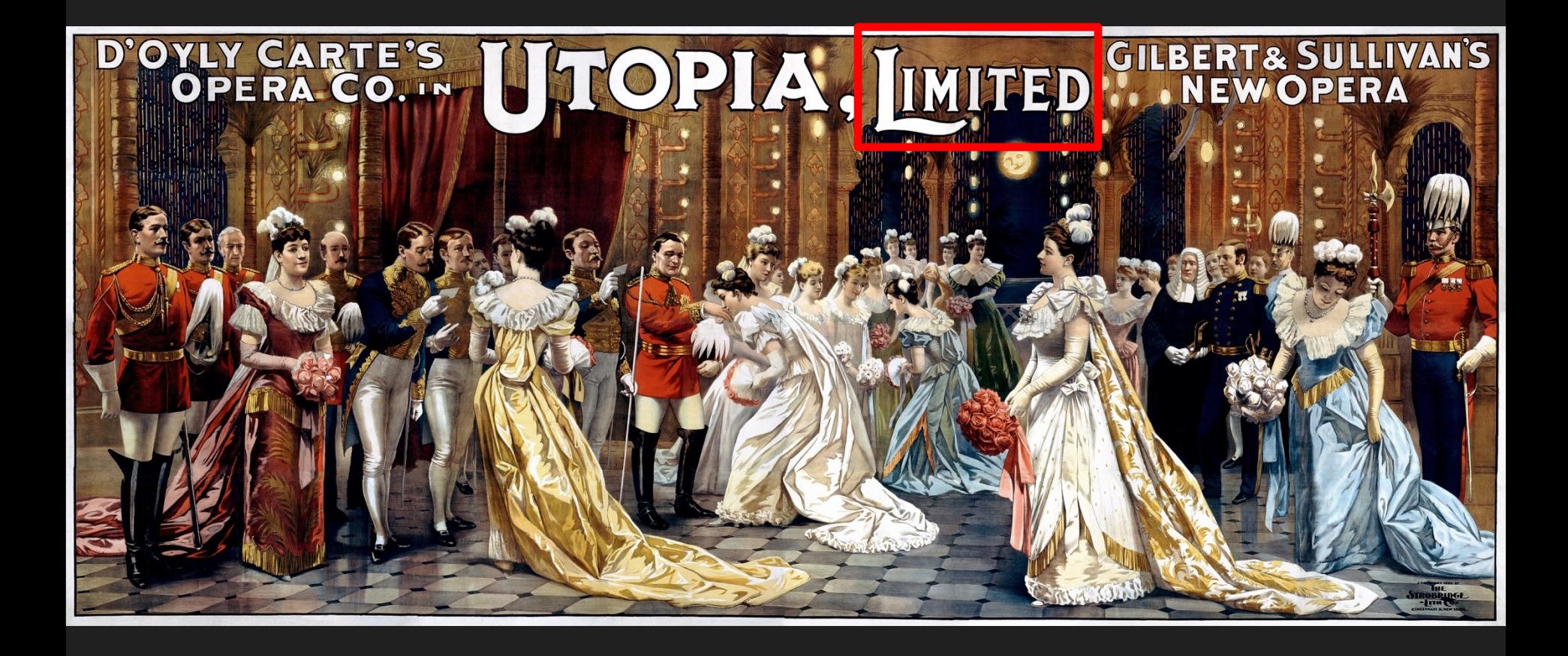

## **QUESTIONS?**